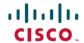

## Cisco Success Network Telemetry Data Collected from Cisco Firepower Management Center, Version 7.0

**First Published:** 2022-05-31 **Last Modified:** 2023-08-16

# Cisco Success Network Telemetry Data Collected from Cisco Secure Firewall Management Center

Cisco Success Network allows enrolled FMC to continuously stream real-time configuration and operating state information to the Cisco Success Network cloud. This document provides a list of the collected and monitored data.

#### **Enrolled Device Data**

Once you enroll the FMC in Cisco Success Network, selected telemetry data about the enrolled FMC device is streamed to the Cisco cloud. The following table describes the collected and monitored data about the enrolled device. The data includes feature-specific information about intrusion policies (both system-provided and custom) and malware detection for enrolled FMCs.

Table 1: Enrolled Device Telemetry Data

| Data Point                        | Example Value                                |
|-----------------------------------|----------------------------------------------|
| Device Name                       | Management Center East                       |
| Device UUID                       | 24fd0ccf-1464- 491f-a503- d241317bb327       |
| Device Model                      | Cisco Firepower Management Center for VMWare |
| Serial Number                     | 9AMDESQP6UN                                  |
| System Uptime                     | 99700000                                     |
| Product Identifier                | FS-VMW-SW-K9                                 |
| Smart License PIID                | 24fd0ccf-1464- 491f-a503- d241317bb327       |
| Virtual Account Identifier        | CiscoSVStemp                                 |
| Smart LicenseVirtual Account Name | FTD-ENG-SJC                                  |
| Count of SSO is enabled.          | 1                                            |

| Data Point                                                           | Example Value                                                 |
|----------------------------------------------------------------------|---------------------------------------------------------------|
| Number of SSO users.                                                 | 2                                                             |
| SSO identity provider.                                               | okta                                                          |
| Is SecureX feature on FMC enabled?                                   | 1                                                             |
| Which FMC API URLs are accessed via SSE proxy (LocalAPIApplication)? | /api/local/fimc_config/v1/domain/{domainUUID}/object/networks |
| Count of FMC APIs accessed via SSE proxy (LocalAPIApplication).      | 4                                                             |

## **Software Version Data**

Cisco Success Network collects software information that pertains to the enrolled FMC device, including software version, rule update version, geolocation database version, and vulnerability database version information. The following table describes the collected and monitored software information about the enrolled device.

**Table 2: Software Version Telemetry Data** 

| Data Point                           | Example Value                                                |
|--------------------------------------|--------------------------------------------------------------|
| FMC Software Version                 | { type: "SOFTWARE", version: "x.x.x.x" }                     |
| Rule Update Version                  | {version: "2016-11-29-001-vrt", lastUpdated: 1468606837000 } |
| Vulnerability Database (VDB) Version | {version: "271", lastUpdated: 1468606837000 }                |
| Geolocation Database Version         | {version: "850" }                                            |

## **Managed Device Data**

Cisco Success Network collects information about all the managed devices associated with an enrolled FMC. The following table describes the collected and monitored information about managed devices. This includes feature-specific policy and licensing information, such as URL filtering, intrusion prevention, and malware detection for managed devices.

Table 3: Managed Device Telemetry Data

| Data Point              | Example Value                       |
|-------------------------|-------------------------------------|
| Managed Device Name.    | firepower                           |
| Managed Device Version. | 6.2.3-10616                         |
| Managed Device Manager. | FMC                                 |
| Managed Device Model.   | Cisco Firepower 2130 NGFW Appliance |
|                         | Cisco FTD VMware                    |

| Data Point                                                            | Example Value                                                 |
|-----------------------------------------------------------------------|---------------------------------------------------------------|
| Managed Device Serial Number.                                         | 9AMDESQP6UN                                                   |
| Managed Device PID.                                                   | FPR2130-NGFW-K9                                               |
|                                                                       | NGFWv                                                         |
| Snort Engine.                                                         | SNORT3                                                        |
| Errors for localUrlCount plugin if failed to retrieve                 | "errors": [                                                   |
| data.                                                                 | "Ping DB trial no. 1 ",                                       |
|                                                                       | "SF::SFDBI::ping",                                            |
|                                                                       | "Ping returned 1",                                            |
|                                                                       | "Can't call method \"getPayload\" on an undefined             |
|                                                                       | value at /usr/local/sf/lib/perl/5.10.1/SF/CSMAgent.pm         |
|                                                                       | line 1906.",                                                  |
|                                                                       | m, ,                                                          |
|                                                                       | "Printing stack trace:",                                      |
|                                                                       | " called from /usr/local/sf/lib/perl/5.10.1/SF/CSMAgent.      |
|                                                                       | pm (1906)",                                                   |
|                                                                       | " called from<br>/usr/local/sf/lib/perl/5.10.1/SF/SSE/devices |
|                                                                       | _plug.pm (409)",                                              |
|                                                                       | " called from /usr/local/sf/bin/devices_plug.pl (76)",        |
|                                                                       | " called from /usr/local/sf/bin/devices_plug.pl (93)"         |
|                                                                       | ]                                                             |
| Is URL Filtering License Used for Device?                             | True                                                          |
| AC Rules with URL Filtering Per Device.                               | 10                                                            |
| Number of AC Rules with URL Filtering That Use URL Filtering License. | 3                                                             |
| Number of AC Rules with URL Filtering That Use Threat License.        | 3                                                             |
| Is Threat License Used for Device?                                    | True                                                          |
| Does AC Policy Have Intrusion Rule Attached?                          | True                                                          |
| Number of AC Rules with Intrusion Policies.                           | 10                                                            |
| Is Malware License Used for Device?                                   | True                                                          |

| Data Point                                                       | Example Value                                                                                                    |
|------------------------------------------------------------------|----------------------------------------------------------------------------------------------------|
| Number of AC Rules with Malware Policy.                          | 10                                                                                                    |
| Number of AC Rules with Malware Policy That Use Malware License. | 5                                                                                                    |
| Is Threat Intelligence Director (TID) Used for Device?           | True                                                                                                    |
| Number of Static Routes.                                         | 4                                                                                                    |
| VRF Count.                                                       | 0                                                                                                    |
| Is remote deployment of HA on device attempted?                  | False                                                                                                    |
| Is device certificate visible?                                   | False                                                                                                    |
| Is nsz value set on managed device?                              | False                                                                                                    |
| Is ogs value set on managed device?                              | False                                                                                                    |
| Count of local URL items.                                        | {"url": "/api/local/fimc_config/v1/domain/{domainUUID}/object/networks", "count": 10}, {"url": "/api/local/fimc_platform/v1/info/serverversion", "count": 2} |

The following table includes all information as per policy level

| Data Point                                          | Example Value |
|-----------------------------------------------------|---------------|
| Number of Access Policy devices assigned for Snort2 | 1             |
| Number of Access Policy devices assigned for Snort3 | 0             |
| Count of Access Policy custom IPS policy            | 1             |
| Count of Access Policy custom NAP policy            | 1             |
| Is IPS syslog is enabled?                           | False         |
| Is syslog destination is override?                  | False         |
| Parent Policy UUID                                  | 4294967319    |
| Policy UUID                                         | 4294977323    |
| Count of Access Policy system IPS policy            | 0             |
| Count of Access Policy system NAP policy            | 0             |
| Number of migrated Snort3 intrusion policies        | 1             |
| Count of policies failure                           | 0             |
| Number of reason of policies failure                | N/A           |

| Data Point                                                      | Example Value                        |
|-----------------------------------------------------------------|--------------------------------------|
| Count of policies partial failure                               | 0                                    |
| Number of reason of policies partial failure                    | N/A                                  |
| Count of policies success                                       | 1                                    |
| Number of devices assigned for Snort2 IPS                       | 0                                    |
| Number of custom rules enabled                                  | 0                                    |
| Number of dynamic rules configured                              | 0                                    |
| Is firepower recommendation used                                | False                                |
| Is global threshold disabled                                    | False                                |
| Is global threshold updated                                     | False                                |
| Snort2 IPS Parent Policy UUID                                   | abba00a0-cf29-425c-9d75-49699aadc898 |
| Snort2 IPS Policy UUID                                          | 0e6aa778-69f2-11eb-8e9e-6475e0e0131b |
| Is sensitive data detection enabled                             | False                                |
| Number of SNMP enabled rules                                    | 0                                    |
| Number of suppression rules configured                          | 0                                    |
| Number of threshold rules configured                            | 0                                    |
| Number of Snort2 IPS custom rule with pass                      | 1                                    |
| Number of Snort2 IPS custom rule with replace                   | 1                                    |
| Number of Snort2 IPS custom rules                               | 9                                    |
| Number of Snort2 network analysis policy devices assigned       | 0                                    |
| Number of Snort2 network analysis policy custom instances added | N/A                                  |
| Last modified time stamp                                        | 2021-02-15 14:15:50                  |
| Snort2 network analysis Parent Policy UUID                      | abba00a0-cf29-425c-9d75-49699aadc898 |
| Snort2 network analysis Policy UUID                             | e889a48c-6f96-11eb-969d-7075e0e0131b |
| Snort2 network analysis Policy user Disabled Inspectors         | dns                                  |
| Snort2 network analysis Policy user Edited Inspectors           | dce_rpc                              |

| Data Point                                                        | Example Value         |
|-------------------------------------------------------------------|-----------------------|
| Snort2 network analysis Policy user Enabled Inspectors            | http_inspect, dce_rpc |
| Number of devices assigned for Snort3 IPS                         | 0                     |
| Count of group of custom rule enabled                             | 0                     |
| Count of group of custom rule excluded                            | 0                     |
| Count of group of custom rule included                            | 0                     |
| Number of Snort3 IPS rules override                               | 0                     |
| Snort3 IPS Parent Policy UUID                                     | 7003                  |
| Snort3 IPS Policy UUID                                            | 4294973084            |
| Number of groups of Snort3 IPS custom rule                        | 2                     |
| Number of Snort3 IPS custom rule                                  | 1                     |
| Number of Snort3 IPS rules with suppression                       | 0                     |
| Number of Snort3 IPS rules with threshold                         | 0                     |
| Number of Snort3 network analysis policy devices assigned         | 0                     |
| Number of Snort3 network analysis policy custom instances added   | N/A                   |
| Number of Snort3 network analysis policy default instances edited | N/A                   |
| Snort3 network analysis Parent Policy UUID                        | 7303                  |
| Snort3 network analysis Policy UUID                               | 4294978428            |
| Snort3 network analysis policy user Disabled Inspectors           | N/A                   |
| Snort3 network analysis policy user Edited Inspectors             | N/A                   |
| Snort3 network analysis policy user Enabled Inspectors            | N/A                   |

## **Deployment Information**

After you configure your deployment, you must deploy the changes to the affected devices. The following table describes the collected and monitored data about configuration deployment, such as the number of devices affected and the status of deployments, including success and failure information.

Table 4: Deployment Information

| Data Point                                      | Example Value                          |
|-------------------------------------------------|----------------------------------------|
| Job ID                                          | 8589936079                             |
| Number of Devices Selected for Deployment       | 3                                      |
| Number of Devices with Deployment Failure       | 1                                      |
| Number of Devices with Deployment Success       | 2                                      |
| End Time                                        | 1523993913001                          |
| Start Time                                      | 1523993840445                          |
| Status                                          | SUCCEEDED                              |
| Target Device UUID                              | 4f14f644-41e0 -11e8-9354- cf32315d7095 |
| Policy Types Deployed                           | NetworkDiscovery                       |
|                                                 | NGFWPolicy                             |
|                                                 | DeviceConfiguration                    |
| Last Deployment Job ID Collected in Current Run | 8589936079                             |
| Container Type (Standalone or HA Pair)          | STANDALONE                             |
|                                                 | HAPAIR                                 |
| Container UUID                                  | 5e006633-30fe-11e9-8a70-cd88086eeac0   |
| Device Model                                    | Cisco FTD for VMWare                   |
| Device Version                                  | 6.4.0                                  |
| Policy Bundle Size                              | 3588153                                |

## **TLS/SSL Inspection Event Data**

By default, the Firepower System cannot inspect traffic encrypted with the Secure Socket Layer (SSL) protocol or its successor, the Transport Layer Security (TLS) protocol. *TLS/SSL inspection* enables you to either block encrypted traffic without inspecting it, or inspect encrypted or decrypted traffic with access control. The following tables describe statistics shared with Cisco Success Network about encrypted traffic.

#### **Handshake Process**

When the system detects a TLS/SSL handshake over a TCP connection, it determines whether it can decrypt the detected traffic. As the system handles encrypted sessions, it logs details about the traffic.

Table 5: TLS/SSL Inspection - Handshake Telemetry Data

| Data Point                                                                                               | Example Value                     |
|----------------------------------------------------------------------------------------------------|-----------------------------------|
| The system reports the following applied actions when the traffic <b>cannot be decrypted</b> and is:     |                                   |
| • Blocked                                                                                                | An integer value of 0 or greater  |
| Blocked with a TCP reset                                                                                 | Thi integer value of 6 of greater |
| Not decrypted                                                                                            |                                   |
| The system reports the following applied actions when the traffic <b>can be decrypted</b> :              |                                   |
| With a known private key.                                                                                |                                   |
| With a replacement key only.                                                                             | An integer value of 0 or greater  |
| By resigning a self-signed certificate.                                                                  |                                   |
| By resigning the server certificate.                                                                     |                                   |
| The number of SSL rules set to block encrypted traffic.                                                  | An integer value of 0 or greater  |
| The number of SSL rules set to block encrypted traffic and reset the connection.                         | An integer value of 0 or greater  |
| The number of SSL rules set to decrypt incoming traffic.                                                 | An integer value of 0 or greater  |
| The number of SSL rules set to decrypt outgoing traffic.                                                 | An integer value of 0 or greater  |
| The number of SSL rules set to not to decrypt encrypted traffic.                                         | An integer value of 0 or greater  |
| The number of SSL rules set to log encrypted traffic.                                                    | An integer value of 0 or greater  |
| Is AC policy having intrusion?                                                                           | False                             |
| The number of AC rules set with intrusion.                                                               | An integer value of 0 or greater  |
| Is Threat IntelligenceDirector (TID) enabled?                                                            | True                              |
| The number of AC rules that needed threat license to perform traffic intrusion detection and prevention. | An integer value of 0 or greater  |
| Is threat license used for traffic intrusion detection and prevention?                                   | True                              |
| The number of AC rules set with URL Filtering.                                                           | An integer value of 0 or greater  |
| The number of AC rules need Threat License.                                                              | An integer value of 0 or greater  |

| Data Point                                                 | Example Value                    |
|------------------------------------------------------------|----------------------------------|
| The number of AC rules need URL License                    | An integer value of 0 or greater |
| Is threat license used for URL Filtering?                  | True                             |
| The number of actions set to handle SSL handshake message. | An integer value of 0 or greater |

#### **Cache Data**

After a TLS/SSL handshake completes, the managed device caches encrypted session data, which allows session resumption without requiring the full handshake. The managed device also caches server certificate data, which allows faster handshake processing in subsequent sessions.

#### Table 6: TLS/SSL Inspection - Cache Telemetry Data

| Data Point | Example Value                    |
|------------|----------------------------------|
|            | An integer value of 0 or greater |

## **Data Point Example Value** The system caches encrypted session data and server certificate data, and reports on the cache per SSL connections, specifically: • The number of times SSL session information was cached. • The number of times the SSL certificate validation cache was hit. • The number of times the SSL certificate validation cache lookup missed. • The number of times the SSL original certificate cache was hit. • The number of times the SSL original certificate cache lookup missed. • The number of times the SSL resigned certificate cache was hit. • The number of times the SSL resigned certificate cache lookup missed. • The number of times the client hello digest cache entries. • The number of times the client hello digest cache evicted. • The number of times the client hello digest cache was • The number of times the client hello digest cache memory used. • The number of times the client hello digest cache miss. • The number of times the endpoint cert cache entries. • The number of times the endpoint cert cache memory • The number of times the external cert cache entries. • The number of times the external cert cache memory used. Internal CA cache entries. • The number of times the internal CA cache memory • The number of times the object list cache entries.

| Data Point                                                                               | Example Value |
|------------------------------------------------------------------------------------------|---------------|
| <ul> <li>The number of times the object list cache memory<br/>used.</li> </ul>           |               |
| • The number of times the original cert cache entries.                                   |               |
| • The number of times the original cert cache entries memory used.                       |               |
| • The number of times the original cert cache evicted.                                   |               |
| • The number of times the original cert cache was hit.                                   |               |
| • The number of times the original cert cache memory used.                               |               |
| • The number of times the original cert cache miss.                                      |               |
| • The number of times the resigned cert cache entries.                                   |               |
| <ul> <li>The number of times the resigned cert cache entries<br/>memory used.</li> </ul> |               |
| • The number of times the resigned cert cache evicted.                                   |               |
| • The number of times the resigned cert cache was hit.                                   |               |
| • The number of times the resigned cert cache memory used.                               |               |
| • The number of times the resigned cert cache miss.                                      |               |
| • The number of times the server name cache entries.                                     |               |
| • The number of times the server name cache evicted.                                     |               |
| • The number of times the server name cache was hit.                                     |               |
| • The number of times the server name cache memory used.                                 |               |
| • The number of times the server name cache miss.                                        |               |
| • The number of times the session ID cache entries.                                      |               |
| • The number of times the session ID cache evicted.                                      |               |
| • The number of times the session ID cache was hit.                                      |               |
| <ul> <li>The number of times the session ID cache memory used.</li> </ul>                |               |
| • The number of times the session ID cache miss                                          |               |
| • The number of times the session ticket cache entries.                                  |               |
| • The number of times the session ticket cache evicted.                                  |               |
| • The number of times the session ticket cache was hit.                                  |               |

| Data Point                                                | Example Value |
|-----------------------------------------------------------|---------------|
| The number of times the session ticket cache memory used. |               |
| • The number of times the session ticket cache miss.      |               |
| • The number of times the SSL caches total memory.        |               |
| The number of times the SSL caches total memory used.     |               |
| • The number of times the URL retry cache entries.        |               |
| The number of times the URL retry cache evicted.          |               |
| The number of times the URL retry cache was hit.          |               |
| The number of times the URL retry cache memory used.      |               |
| The number of times the URL retry cache miss.             |               |
| Is SSL Usage enabled on the FMC?                          | True          |

#### **Certificate Status**

The system evaluates encrypted traffic and reports the certificate status of the encrypting server.

Table 7: TLS/SSL Inspection - Certificate Status Telemetry Data

| Data Point                                                                                                    | Example Value                    |
|----------------------------------------------------------------------------------------------------|----------------------------------|
| The system evaluates encrypted traffic based on the <b>certificate status</b> of the encrypting server, and reports. |                                  |
| • Number of connections where the SSL certificate is valid.                                                          |                                  |
| • Number of connections where the SSL certificate is expired.                                                        |                                  |
| • Number of connections where the SSL certificate has an invalid issuer.                                             |                                  |
| • Number of connections where the SSL certificate has an invalid signature.                                          |                                  |
| • Number of connections where the SSL certificate is not checked.                                                    | An integer value of 0 or greater |
| • Number of connections where the SSL certificate is not yet valid.                                                  |                                  |
| • Number of connections where the SSL certificate is revoked.                                                        |                                  |
| • Number of connections where the SSL certificate is self-signed.                                                    |                                  |
| • Number of connections where the SSL certificate is unknown.                                                        |                                  |

#### **Failure Reason**

The system evaluates encrypted traffic and reports the failure reason when the system fails to decrypt traffic.

Table 8: TLS/SSL Inspection - Failure Telemetry Data

| Data Point                                                                                                    | Example Value                    |
|----------------------------------------------------------------------------------------------------|----------------------------------|
| The system evaluates encrypted traffic and reports the <b>failure reason</b> when the system fails to decrypt traffic due to: |                                  |
| A decryption error.                                                                                                    |                                  |
| Making a policy verdict during the handshake.                                                                                 |                                  |
| Making a policy verdict before the handshake.                                                                                 |                                  |
| Compression being negotiated.                                                                                                 | An integer value of 0 or greater |
| An uncached session.                                                                                                    |                                  |
| An interface in passive mode.                                                                                                 |                                  |
| An unknown cipher suite.                                                                                                    |                                  |
| An unsupported cipher suite.                                                                                                  |                                  |

#### **Version**

The system evaluates encrypted traffic and reports the negotiated TLS/SSL version per connection.

Table 9: TLS/SSL Inspection - Version Telemetry Data

| Data Point                                                                                                  | Example Value                     |
|----------------------------------------------------------------------------------------------------|-----------------------------------|
| The system evaluates encrypted traffic and reports the negotiated <b>version</b> per SSL connections where: |                                   |
| • SSLv2 was negotiated.                                                                                     |                                   |
| • SSLv3 was negotiated.                                                                                     |                                   |
| An unknown version was negotiated.                                                                          | An integer value of 0 or greater  |
| • TLSv1.0 was negotiated.                                                                                   | All integer value of 0 of greater |
| • TLSv1.1 was negotiated.                                                                                   |                                   |
| • TLSv1.2 was negotiated.                                                                                   |                                   |
| • TLSv1.3 was negotiated.                                                                                   |                                   |
|                                                                                                    |                                   |

#### **Snort Restart Data**

When the traffic inspection engine referred to as the Snort process on a managed device restarts, inspection is interrupted until the process resumes. Creating or deleting a user-defined application, or activating or deactivating a system or custom application detector immediately restarts the Snort process without going through the deploy process. The system warns you that continuing restarts the Snort process and allows you to cancel; the restart occurs on any managed device in the current domain or in any of its child domains.

#### **Table 10: Snort Restart Telemetry Data**

| Data Point                                                                        | Example Value                    |
|-----------------------------------------------------------------------------------|----------------------------------|
| Count of snort restarts when you enable or disable a custom application detector. | An integer value of 0 or greater |
| Count of snort restarts when you create or modify a custom application detector.  | An integer value of 0 or greater |

## **Snort3 Data**

The following table describes the collected and monitored data about the Snort3 process. This includes session-specific information about packet performance monitoring about TCP/IP and other network protocols.

Table 11: Snort3 Telemetry Data

| Data Point                                                                                                    | Example Value                    |  |
|----------------------------------------------------------------------------------------------------|----------------------------------|--|
| Count of the number of sessions pruned due to a full cache or flow memory capacity was reached.                                        | An integer value of 0 or greater |  |
| Count of the number of sessions for which Snort did not see the start of the flow.                                                     | An integer value of 0 or greater |  |
| Count of the number of sessions to detect the midstream.                                                                               | An integer value of 0 or greater |  |
| The system reports the following counts related to packet performance monitoring used to determine the basic level of <b>latency</b> : |                                  |  |
| The number of packets that exceeded the total detection time threshold.                                                                |                                  |  |
| The number of packets that exceeded the rule threshold.                                                                                |                                  |  |
| The number of SSL packets timeout.                                                                                                    |                                  |  |
| The total packets are monitored.                                                                                                    | An integer value of 0 or greater |  |
| • The total time spent in detection.                                                                                                   |                                  |  |
| The maximum time that a packet spent in detection.                                                                                     |                                  |  |
| • The number of rule trees that exceeded the rule threshold.                                                                           |                                  |  |
| The total number of rules evaluated.                                                                                                   |                                  |  |
| The number of rules that are re-enabled post suspension.                                                                               |                                  |  |
| The maximum number of TCP sessions.                                                                                                    | An integer value of 0 or greater |  |

| Data Point                                                       | Example Value                    |
|------------------------------------------------------------------|----------------------------------|
| The number of TCP data bytes processed.                          | An integer value of 0 or greater |
| The maximum number of UDP sessions.                              | An integer value of 0 or greater |
| The number of UDP data bytes processed.                          | An integer value of 0 or greater |
| The maximum number of IP sessions (non ICMP/UDP/TCP).            | An integer value of 0 or greater |
| The number of IP data bytes processed (non ICMP/UDP/TCP).        | An integer value of 0 or greater |
| The maximum number of FTP sessions.                              | An integer value of 0 or greater |
| The number of FTP data bytes processed                           | An integer value of 0 or greater |
| The maximum number of HTTP sessions.                             | An integer value of 0 or greater |
| The maximum number of SMTP sessions.                             | An integer value of 0 or greater |
| The number of SMTP data bytes processed.                         | An integer value of 0 or greater |
| The maximum number of POP sessions.                              | An integer value of 0 or greater |
| The number of POP data bytes processed                           | An integer value of 0 or greater |
| The maximum number of SSH sessions.                              | An integer value of 0 or greater |
| The number of SSH data bytes processed.                          | An integer value of 0 or greater |
| The number of SSL packets processed.                             | An integer value of 0 or greater |
| The number of SSL packets ignored.                               | An integer value of 0 or greater |
| The number of SSL sessions ignored.                              | An integer value of 0 or greater |
| The maximum number of SSL sessions.                              | An integer value of 0 or greater |
| The maximum number of HTTP/2 sessions.                           | An integer value of 0 or greater |
| The maximum number of HTTP/2 data bytes processed (total_bytes). | An integer value of 0 or greater |
| The maximum number of HTTP data bytes processed (total_bytes).   | An integer value of 0 or greater |
| The data collection start time (in Unix Epoch format).           | An integer string                |
| The number of Snort clean exits list.                            | An integer value of 0 or greater |
| The number of Snort unexpected exits list.                       | An integer value of 0 or greater |
| Firepower recommendations used for Snort3 intrusion policy.      | False                            |

| Data Point                                                                          | Example Value |
|-------------------------------------------------------------------------------------|---------------|
| Are disabled rules accepted in the Snort3 intrusion policy recommendation settings. | False         |
| Last time Snort3 intrusion policy recommendation settings are updated.              | 1625032449791 |
| Count of recommendations for Snort3 intrusion policy.                               | 12            |

The following table describes Snort3 runtime XTLS traffic information.

| Data Point                                                   | Example Value                                                             |
|--------------------------------------------------------------|---------------------------------------------------------------------------|
| Certificate dnd verdicts.                                    | 1                                                                         |
| Certificate dr verdicts .                                    | 1                                                                         |
| Certificate drk verdicts.                                    | 2                                                                         |
| Certificate dkk verdicts.                                    | 3                                                                         |
| Certificate dp verdicts.                                     | 4                                                                         |
| The number of times the client hello definitive dnd entries. | 5                                                                         |
| Flow over subscriptions.                                     | 6                                                                         |
| SSLv3 was negotiated.                                        | 7                                                                         |
| TLSv1.0 was negotiated.                                      | 8                                                                         |
| TLSv1.1 was negotiated.                                      | 9                                                                         |
| TLSv1.2 was negotiated.                                      | 10                                                                        |
| TLSv1.3 was negotiated.                                      | 11                                                                        |
| TLSv1.3 flow decrypted.                                      | 12                                                                        |
| esni was requested.                                          | 13                                                                        |
| Ciphers was negotiated.                                      | { "TLS_RSA_WITH_AES_128_CBC_SHA": 3},{ "TLS_RSA_WITH_AES_256_CBC_SHA": 1} |
| An unsupported cipher suite.                                 | {"DHE-DSS-AES256-GCM-SHA384" }                                            |
| Dropped ciphers.                                             | {}                                                                        |
| Bad certificate.                                             | { "www.gmail.com": 4},{ "www.reddit.com": 3}                              |
| An unknown certificate.                                      | { "www.youtube.com": 4}                                                   |
| An unknown certificate authority.                            | { "www.youtube.com": 4}                                                   |

The following table describes Snort3 crash information.

| Data Point                                            | Example Value                       |
|-------------------------------------------------------|-------------------------------------|
| The version of custom application detector.           | An integer value of 0 or greater    |
| The packets trace of data acquisition library (DAQ).  | An integer value of 0 or greater    |
| The data message of data acquisition library (DAQ).   | An integer value of 0 or greater    |
| The header message of data acquisition library (DAQ). | An integer value of 0 or greater    |
| The type of data acquisition library (DAQ).           | An integer value of 0 or greater    |
| IMS Build                                             | 1403                                |
| IMS Version                                           | 6.7.0                               |
| ISP Version                                           | lsp-dev-20200710-1754               |
| Model                                                 | Cisco Firepower 2120 Threat Defense |
| Model Number                                          | 72                                  |
| NAVL Version                                          | 98                                  |
| The process ID number (PID)                           | 12368                               |
| Signal                                                | 6                                   |
| Snort Build                                           | 4.116                               |
| Snort Version                                         | 3.0.1                               |
| SSP Build                                             | 99.15.1.245                         |
| Time Stamp                                            | 15991116699.963031                  |
| VDB Build                                             | 336                                 |
| VDB Version                                           | 4.5.0                               |

#### **Contextual Cross-Launch Data**

The contextual cross-launch feature allows you to quickly find more information about potential threats in web-based resources outside of the FMC. You can click directly from an event in the event viewer or dashboard in the FMC to the relevant information in an external resource. This lets you quickly gather context around a specific event based on its IP addresses, ports, protocol, domain, and/or SHA 256 hash.

Table 12: Contextual Cross-Launch Telemetry Data

| Data Point                                                                | Example Value                    |
|---------------------------------------------------------------------------|----------------------------------|
| The count of the Contextual Cross-Launch resources configured on the FMC. | An integer value of 0 or greater |

| Data Point                                                                    | Example Value                    |
|-------------------------------------------------------------------------------|----------------------------------|
| The count of the Contextual Cross-Launch resources enabled on the FMC.        | An integer value of 0 or greater |
| The count of Contextual Cross-Launch instances containing a domain variable.  | An integer value of 0 or greater |
| The count of Contextual Cross-Launch instances containing an IP variable.     | An integer value of 0 or greater |
| The count of Contextual Cross-Launch instances containing a SHA 256 variable. | An integer value of 0 or greater |
| The count of the Stealthwatch Configuration resources enabled on the FMC.     | An integer value of 0 or greater |
| The count of the Stealthwatch Configuration has Log Host.                     | An integer value of 0 or greater |
| The count of the Stealthwatch Configuration of the store events on FMC.       | An integer value of 0 or greater |
| The type of setup used in SAL integration wizard is One Box.                  | An integer value of 0 or greater |
| Count of legacy for theme.                                                    | An integer value of 0 or greater |

## **VPN** Data

The following table describes the data reported to Cisco Success Network about the various certificate objects enrolled to the FTD device.

Table 13: VPN Telemetry Data

| Data Point                                     | Example Value                    |
|------------------------------------------------|----------------------------------|
| Certificate enrollment of EST objects.         | An integer value of 0 or greater |
| Certificate enrollment of manual objects.      |                                  |
| Certificate enrollment of PKCS12 objects.      |                                  |
| Certificate enrollment of SCEP objects.        |                                  |
| Certificate enrollment of self-signed objects. |                                  |
| Certificate enrollments.                       |                                  |
| Count of device with certificate enrollments.  |                                  |

The following table describes the data shared with Cisco Success Network about the remote access VPN policies configured in the FTD devices, including the number of connection profiles and dynamic access policies.

| Data Point                                    | Example Value                       |
|-----------------------------------------------|-------------------------------------|
| Connection profiles with fall back to local.  | 2                                   |
| Connection profile with local authentication. | 2                                   |
| Connection profile with RADIUS.               | An integer value of 0 or greater    |
| Connection profile with Realm.                | 1403                                |
| Connection profile with SAML.                 | 6.7.0                               |
| Devices configured with RAVPN.                | lsp-dev-20200710-1754               |
| Devices enabled with load balancing.          | Cisco Firepower 2120 Threat Defense |
| Dynamic access policies.                      | 72                                  |
| Dynamic access policy records.                | 98                                  |
| RAVPN connection profiles.                    | 12368                               |
| RAVPN policies.                               | 6                                   |
| RAVPN policies with IKEv2.                    | 4.116                               |
| RAVPN policies with SSL.                      | 3.0.1                               |

The following table describes the data shared with Cisco Success Network about different sit-to-site VPN topology configurations in the threat defense device.

| Data Point                                     | Example Value                    |
|------------------------------------------------|----------------------------------|
| Devices configured with S2S VPN.               | An integer value of 0 or greater |
| S2S IKEv1 VPN with certificate authentication. |                                  |
| S2S IKEv2 VPN with certificate authentication. |                                  |
| S2S VPN extranet endpoints.                    |                                  |
| S2S VPN full mesh topologies.                  |                                  |
| S2S VPN hub and spoke topologies.              |                                  |
| S2S VPN IKEv1 topologies.                      |                                  |
| S2S VPN IKEv2 topologies.                      |                                  |
| S2S VPN point to point topologies.             |                                  |
| S2S VPN VTI topologies.                        |                                  |

## **Telemetry Example File**

The following is an example of a Cisco Success Network telemetry file for streaming policy and deployment information about a FMC and its managed devices:

```
"version" : "1.0",
"metadata" : {
  "topic" : "fmc.telemetry",
 "contentType" : "application/json"
"payload" : {
  "recordType" : "CST FMC",
  "recordVersion" : "7.0.0",
  "recordedAt" : 1568961395861,
  "fmc" : {
   "deviceInfo" : {
      "deviceModel" : "Cisco Firepower Management Center for VMWare",
      "deviceName" : "liverpool",
      "deviceUuid": "c9a7877c-da65-11e9-956f-cc1767fe73df",
      "isSsoEnabled" : 1,
      "numberOfSsoUsers" : 2,
      "ssoIdentityProvider" : "okta",
      "serialNumber" : "None",
      "smartLicenseProductInstanceIdentifier": "1077ac5d-619f-49eb-a6a9-6ad61c30a481",
      "smartLicenseVirtualAccountName" : "FTD-ENG-SJC",
      "systemUptime" : 114808000,
      "udiProductIdentifier" : "FS-VMW-SW-K9",
      "SecureX": {
          "isSecureXEnabled": 1
    "versions" : {
      "items" : [
          "type" : "SOFTWARE",
          "version" : "6.6.0-1034"
         "lastUpdated" : 0,
          "type": "SNORT_RULES_DB",
          "version": "2019-08-12-001-vrt"
          "lastUpdated" : 1568847127000,
          "type" : "VULNERABILITY DB",
          "version" : "309"
        },
          "type" : "GEOLOCATION DB",
          "version" : "None"
      ]
   }
  },
  "managedDevices" : {
   "items" : [
        "deviceInfo" : {
          "deviceManager" : "FMC",
          "deviceModel" : "Cisco Firepower 4125 Threat Defense",
          "deviceName" : "192.168.1.165",
          "deviceVersion" : "6.6.0-1034",
```

```
"serialNumber" : "FCH22197RU0"
"malware" : {
   "malwareLicenseUsed" : true,
   "numberOfACRulesNeedMalwareLicense" : 0,
   "numberOfACRulesWithMalware" : 0
 "sslCacheStats" : {
   "clientHelloDigestCacheEntries" : 3,
   "clientHelloDigestCacheEvicted" : 0,
   "clientHelloDigestCacheHit" : 7,
   "clientHelloDigestCacheMemoryUsed" : 720460,
   "clientHelloDigestCacheMiss" : 7,
   "endpointCertCacheEntries" : 0,
   "endpointCertCacheMemoryUsed" : 960,
   "externalCertCacheEntries" : 0,
   "externalCertCacheMemoryUsed": 960,
   "internalCACacheEntries" : 1,
   "internalCACacheMemoryUsed" : 1049,
   "objectListCacheEntries" : 2,
   "objectListCacheMemoryUsed" : 1278,
   "originalCertCacheEntries" : 3,
   "originalCertCacheEntriesMemoryUsed" : 9120,
   "originalCertCacheEvicted" : 0,
   "originalCertCacheHit" : 7,
   "originalCertCacheMemoryUsed": 80460,
   "originalCertCacheMiss" : 0,
   "resignedCertCacheEntries" : 3,
   "resignedCertCacheEntriesMemoryUsed": 4270,
   "resignedCertCacheEvicted" : 0,
   "resignedCertCacheHit" : 14,
   "resignedCertCacheMemoryUsed" : 720484,
   "resignedCertCacheMistt" : 2,
   "serverNameCacheEntries" : 6,
   "serverNameCacheEvicted" : 0,
   "serverNameCacheHit" : 14,
   "serverNameCacheMemoryUsed" : 16731,
   "serverNameCacheMiss" : 0,
   "sessionIDCacheEntries" : 1,
   "sessionIDCacheEvicted" : 0,
   "sessionIDCacheHit" : 0,
   "sessionIDCacheMemoryUsed": 720428,
   "sessionIDCacheMiss" : 14,
   "sessionTicketCacheEntries" : 1,
   "sessionTicketCacheEvicted" : 0,
   "sessionTicketCacheHit" : 0,
   "sessionTicketCacheMemoryUsed": 720393,
   "sessionTicketCacheMiss" : 0,
   "sslCachesTotalMemory" : 14000000,
   "sslCachesTotalMemoryUsed" : 2999399,
   "urlRetryCacheEntries" : 0,
   "urlRetryCacheEvicted" : 0,
   "urlRetryCacheHit" : 0,
   "urlRetryCacheMemoryUsed" : 16176,
   "urlRetryCacheMiss" : 0
snort3RuntimeStatistics": {
  "sessionStatistics": {
   "midStreamSessions": 2,
   "prunedSessions": 9,
   "maxTCPSessions": 1045,
   "tcpDataBytesProcessed": 2558555,
```

```
"maxUDPSessions": 450,
            "udpDataBytesProcessed": 332458,
            "maxIPSessions": 227,
            "ipDataBytesProcessed": 221084
         "snortLatency": {
            "packetTimeout": 4,
            "totalPacketsMonitored": 4009872,
            "totalTimeSpentInDetection": 322456620,
            "maximumTimeSpent": 3345,
            "totalNumberRulesEvalauated": 2047,
            "rulesExceededLatency": 2,
            "rulesReenabled": 2
         }.
         "ftpStatistics": {
            "maxFTPSessions": 422,
            "ftpDataBytesProcessed": 399212
         "httpStatistics": {
            "maxHTTPSessions": 536
         },
         "smtpStatistics": {
            "maxSMTPSessions": 215,
            "smtpDataBytesProcessed": 23342
         "popStatistics": {
            "maxPOPSessions": 205,
            "popDataBytesProcessed": 22311
            "sshStatistics": {
            "maxSshSessions": 57,
            "sshDataBytesProcessed": 108715
         "sslStatistics": {
            "packetsProcessed": 20312,
            "sessionsIgnored": 5,
            "maxSslSessions": 35
        "snortExitStatistics": {
            "cleanExits": 0,
            "unexpectedExits": 3
        },
        "snortCrashInfoStatistics": [
                "appid version": "75",
                "backtrace": [
                    "#0 0x14c2b7c206d0 in nanosleep+0x40 (/lib64/libpthread.so.0
@0x14c2b7c0f000)",
                    "#1 0x55f2d78079f9
(/ngfw/var/sf/detection engines/c976095a-d89c-11ea-a29b-d7a1e06ce5bc/snort3 @0x55f2d772c000)",
                    "#2 0x14c2b72940ab in libc start main+0xeb (/lib64/libc.so.6
@0x14c2b7270000)",
                    "#3 0x55f2d781caaa in _start+0x2a
(/ngfw/var/sf/detection engines/c976095a-d89c-11ea-a29b-d7a1e06ce5bc/snort3 @0x55f2d772c000)"
                "daq msg data len": 0,
                "daq msg header len": 0,
                "daq_msg_type": 0,
                "ims build": "1973",
                "ims version": "6.7.0",
                "lsp_version": "lsp-dev-20200807-1948",
                "model": "Cisco Firepower Threat Defense for VMWare",
```

```
"model number": "75",
      "navl_version": "99",
      "pid": 32070,
      "signal": 6,
      "snort build": "4.107",
      "snort_version": "3.0.1",
      "ssp build": "99.15.1.222",
      "timestamp": "1597033269.500086",
      "vdb build": "337",
      "vdb version": "4.5.0"
 ]
"sslUsage" : {
 "isSSLEnabled" : true
"ssl rules counter" : {
 "block" : {
   "apps" : 0,
    "cert statuses" : 0,
    "cipher suites" : 0,
    "decryption_certs" : 0,
    "dst networks" : 0,
    "dst services" : 0,
    "dst zones" : 0,
    "external certs" : 0,
    "issuer_dns" : 0,
    "logging" : 1,
    "replace public key" : 0,
    "src networks" : 0,
    "src services" : 0,
    "src_zones" : 0,
    "ssl_versions" : 0,
    "subject dns" : 0,
    "urls" : 0,
    "users" : 0,
    "vlan tags" : 0
  "block with reset" : {
   "apps" : 0,
    "cert_statuses" : 0,
    "cipher suites" : 0,
    "decryption_certs" : 0,
    "dst networks" : 0,
    "dst services" : 0,
    "dst_zones" : 0,
    "external certs" : 0,
    "issuer dns" : 0,
    "logging" : 0,
    "replace_public_key" : 0,
    "src_networks" : 0,
    "src services" : 0,
    "src zones" : 0,
    "ssl_versions" : 0,
    "subject dns" : 0,
    "urls" : 0,
    "users" : 0,
    "vlan_tags" : 0
  "decrypt_known_key" : {
   "apps" : 0,
    "cert_statuses" : 0,
    "cipher suites" : 0,
    "decryption certs" : 0,
```

```
"dst networks" : 0,
  "dst services" : 0,
 "dst zones" : 0,
 "external certs" : 0,
  "issuer_dns" : 0,
  "logging" : 0,
  "replace public key" : 0,
  "src networks" : 0,
 "src services" : 0,
 "src_zones" : 0,
  "ssl_versions" : 0,
  "subject dns" : 0,
 "urls" : 0,
 "users" : 0,
 "vlan_tags" : 0
},
"decrypt_resign" : {
 "apps" : 0,
 "cert statuses" : 0,
 "cipher suites" : 0,
 "decryption_certs" : 0,
  "dst_networks" : 0,
 "dst_services" : 0,
"dst_zones" : 0,
 "external certs" : 0,
 "issuer_dns" : 0,
 "logging" : 0,
  "replace public key" : 0,
  "src_networks" : 0,
 "src_services" : 0,
 "src zones" : 0,
 "ssl_versions" : 0,
  "subject dns" : 0,
  "urls" : 0,
  "users" : 0,
 "vlan_tags" : 0
"do_not_decrypt" : {
 "apps" : 0,
  "cert statuses" : 0,
  "cipher_suites" : 0,
 "decryption certs" : 0,
 "dst_networks" : 0,
  "dst_services" : 0,
  "dst zones" : 0,
  "external_certs" : 0,
 "issuer dns" : 0,
 "logging" : 0,
 "replace_public_key" : 0,
  "src networks" : 0,
  "src services" : 0,
 "src zones" : 0,
 "ssl versions" : 0,
 "subject_dns" : 0,
 "urls" : 0,
  "users" : 0,
 "vlan_tags" : 0
},
"monitor" : {
 "apps" : 0,
  "cert statuses" : 0,
  "cipher suites" : 0,
 "decryption certs" : 0,
 "dst networks" : 0,
```

```
"dst services" : 0,
          "dst zones" : 0,
          "external_certs" : 0,
          "issuer \overline{dns}": 0,
          "logging" : 0,
          "replace_public_key" : 0,
          "src_networks" : 0,
          "src services" : 0,
          "src zones" : 0,
          "ssl_versions" : 0,
          "subject_dns" : 0,
          "urls" : 0,
          "users" : 0,
          "vlan tags" : 0
       }
      },
      "threat" : {
       "acPolicyHasIntrusion" : false,
        "acRulesWithIntrusion" : 0,
       "isTIDEnabled" : true,
        "numberOfACRulesNeedThreatLicense" : 0,
        "threatLicenseUsed" : true
      "urlFiltering" : {
        "acRulesWithURLFiltering" : 0,
        "numberOfACRulesNeedThreatLicense" : 0,
       "numberOfACRulesNeedURLLicense" : 0,
        "urlFilteringLicenseUsed" : true
   }
 ]
},
"deploymentData" : { },
"analysis" : {
 "crossLaunchInfo" : {
    "count" : 28,
    "enabledCount" : 28,
    "iocInfo" : [
        "domain" : 10,
        "ip" : 9,
        "sha256" : 9
      }
   ]
  "stealthwatchConfig" " {
   "crossLaunchEnabled" : 1
 }
},
"theme" : {
 "legacy" : 1
"SSLStats" : {
 "action" : {
   "block" : 0,
    "block with reset" : 0,
    "decrypt_resign_self_signed" : 0,
    "decrypt_resign_self_signed_replace_key_only" : 0,
   "decrypt_resign_signed_cert" : 887,
    "decrypt_with_known_key" : 0,
    "do not decrypt" : 0
  "cache status" : {
    "cached session" : 60,
```

```
"cert validation cache hit" : 0,
        "cert_validation_cache_miss" : 887,
        "orig_cert_cache_hit" : 771,
        "orig cert cache miss" : 0,
        "resigned_cert_cache_hit": 887,
        "resigned_cert_cache_miss" : 17,
        "session cache hit" : 0,
        "session_cache_miss" : 700
      },
      "cert status" : {
       "cert_expired" : 0,
        "cert invalid issuer" : 1,
        "cert_invalid_signature" : 0,
       "cert_not_checked" : 0,
       "cert not yet valid" : 0,
        "cert_revoked" : 0,
        "cert_self_signed" : 0,
        "cert unknown" : 0,
       "cert_valid" : 886
      "failure_reason" : {
        "decryption error" : 0,
        "handshake error before verdict" : 0,
        "handshake_error_during_verdict" : 0,
        "ssl compression" : 0,
        "uncached_session" : 0,
        "undecryptable_in_passive_mode" : 0,
        "unknown_cipher_suite" : 0,
        "unsupported_cipher_suite" : 0
      },
      "version" : {
       "ssl v20" : 0,
        "ssl_v30" : 0,
        "ssl version unknown" : 0,
        "tls_v10" : 0,
       "tls v11" : 0,
       "tls v12" : 887,
        "tls_v13" : 0
     }
    "snortRestart" : {
     "appDetectorSnortRestartCnt" : 0,
     "appSnortRestartCnt" : 0
 "localUrlCount" : {
    "items": [
        {
            "url": "/api/local/fmc_config/v1/domain/{domainUUID}/object/networks",
            "count": 10
        },
        {
            "url": "/api/local/fmc_platform/v1/info/serverversion",
            "count": 2
        }
   ]
 } ,
"policyData" : {
      "AccessPolicyInfo" : [
          "assignedSnort2Devices" : 0,
          "assignedSnort3Devices" : 2,
          "customIpsPolicyCount" : 0,
          "customNapPolicyCount" : 0,
```

```
"enabledIpsSyslog" : false,
    "overrideSyslogDestination" : false, \ensuremath{\text{\textbf{T}}}
    "systemIpsPolicyCount" : 1,
    "systemNapPolicyCount" : 1
  },
    "assignedSnort2Devices" : 0,
    "assignedSnort3Devices" : 0,
    "customIpsPolicyCount" : 0,
    "customNapPolicyCount" : 0,
    "enabledIpsSyslog" : false,
    "overrideSyslogDestination" : false,
    "systemIpsPolicyCount" : 1,
    "systemNapPolicyCount" : 1
  },
    "assignedSnort2Devices" : 0,
    "assignedSnort3Devices" : 0,
    "customIpsPolicyCount" : 0,
    "customNapPolicyCount" : 0,
    "enabledIpsSyslog" : false,
    "overrideSyslogDestination" : false,
    "systemIpsPolicyCount" : 1,
    "systemNapPolicyCount" : 1
 },
    "assignedSnort2Devices" : 0,
    "assignedSnort3Devices" : 0,
    "customIpsPolicyCount" : 0,
    "customNapPolicyCount" : 0,
    "enabledIpsSyslog" : false,
    "overrideSyslogDestination" : false,
    "systemIpsPolicyCount" : 1,
    "systemNapPolicyCount" : 1
1,
"MigratedSnort3IntrusionPolicyInfo" : {
  "migratedPolicies" : 0,
  "policiesFailureCount" : 0,
  "policiesFailureReason" : [
    "N/A"
  "policiesPartialFailureCount" : 0,
  "policiesPartialFailureReason" : [
    "N/A"
  "policiesSuccessCount" : 0
"Snort3IntrusionPolicyInfo" : {
  "Snort3IpsList" : [
      "assignedSnort3Devices" : 0,
      "enabledCustomRuleGroupCount" : 0,
      "excludedRuleGroupsCount" : 0,
      "includedRuleGroupsCount" : 0,
      "overridenRules" : 2
    },
      "assignedSnort3Devices" : 0,
      "enabledCustomRuleGroupCount" : 0,
      "excludedRuleGroupsCount" : 0,
      "includedRuleGroupsCount" : 0,
      "overridenRules" : 0
```

```
],
    "customRuleGroups" : 2,
    "customRules" : 1,
    "rulesWithSuppression" : 0,
    "rulesWithThreshold" : 0
  },
  "Snort3NetworkAnalysisPolicyInfo" : [
      "assignedSnort3Devices" : 0,
      "customInstancesAdded" : [
       "N/A"
      "defaultInstancesEdited" : [
        "N/A"
      "userDisabledInspectors" : [
       "N/A"
      "userEditedInspectors" : [
       "N/A"
      "userEnabledInspectors" : [
       "N/A"
   }
 ]
},
"vpnData" : {
  "certificate" : {
    "certificateEnrollmentESTObjects" : 2,
   "certificateEnrollmentManualObjects" : 0,
   "certificateEnrollmentPKCS12Objects" : 3,
    "certificateEnrollmentSCEPObjects" : 2,
    "certificateEnrollmentSelfSignedObjects" : 3,
    "certificateEnrollments" : 17,
    "devicesWithCertificateEnrollments" : 4
  "remoteAccessVpn" : {
    "connectionProfilesWithFallbackToLocal" : 2,
    "connectionProfilesWithLocalAuthentication" : 2,
    "connectionProfilesWithRADIUS" : 6,
    "connectionProfilesWithRealm" : 1,
    "connectionProfilesWithSAML" : 0,
    "devicesConfiguredWithRAVPN" : 3,
    "devicesEnabledWithLoadBalancing" : 2,
    "dynamicAccessPolicies" : 2,
    "dynamicAccessPolicyRecords" : 7,
    "ravpnConnectionProfiles" : 9,
    "ravpnPolicies" : 2,
    "ravpnPoliciesWithIKEv2" : 2,
    "ravpnPoliciesWithSSL" : 2
 },
  "siteToSiteVpn" : {
    "devicesConfiguredWithS2SVpn" : 3,
    "s2sIKEv1VpnWithCertificateAuthentication" : 1,
    "s2sIKEv2VpnWithCertificateAuthentication" : 1,
    "s2sVpnExtranetEndpoints" : 6,
    "s2sVpnFullMeshTopologies" : 1,
    "s2sVpnHubAndSpokeTopologies" : 2,
    "s2sVpnIKEv1Topologies" : 4,
    "s2sVpnIKEv2Topologies" : 7,
    "s2sVpnPointToPointTopologies" : 6,
    "s2sVpnVTITopologies" : 2
```

}

THE SPECIFICATIONS AND INFORMATION REGARDING THE PRODUCTS IN THIS MANUAL ARE SUBJECT TO CHANGE WITHOUT NOTICE. ALL STATEMENTS, INFORMATION, AND RECOMMENDATIONS IN THIS MANUAL ARE BELIEVED TO BE ACCURATE BUT ARE PRESENTED WITHOUT WARRANTY OF ANY KIND, EXPRESS OR IMPLIED. USERS MUST TAKE FULL RESPONSIBILITY FOR THEIR APPLICATION OF ANY PRODUCTS.

THE SOFTWARE LICENSE AND LIMITED WARRANTY FOR THE ACCOMPANYING PRODUCT ARE SET FORTH IN THE INFORMATION PACKET THAT SHIPPED WITH THE PRODUCT AND ARE INCORPORATED HEREIN BY THIS REFERENCE. IF YOU ARE UNABLE TO LOCATE THE SOFTWARE LICENSE OR LIMITED WARRANTY, CONTACT YOUR CISCO REPRESENTATIVE FOR A COPY.

The Cisco implementation of TCP header compression is an adaptation of a program developed by the University of California, Berkeley (UCB) as part of UCB's public domain version of the UNIX operating system. All rights reserved. Copyright © 1981, Regents of the University of California.

NOTWITHSTANDING ANY OTHER WARRANTY HEREIN, ALL DOCUMENT FILES AND SOFTWARE OF THESE SUPPLIERS ARE PROVIDED "AS IS" WITH ALL FAULTS. CISCO AND THE ABOVE-NAMED SUPPLIERS DISCLAIM ALL WARRANTIES, EXPRESSED OR IMPLIED, INCLUDING, WITHOUT LIMITATION, THOSE OF MERCHANTABILITY, FITNESS FOR A PARTICULAR PURPOSE AND NONINFRINGEMENT OR ARISING FROM A COURSE OF DEALING, USAGE, OR TRADE PRACTICE.

IN NO EVENT SHALL CISCO OR ITS SUPPLIERS BE LIABLE FOR ANY INDIRECT, SPECIAL, CONSEQUENTIAL, OR INCIDENTAL DAMAGES, INCLUDING, WITHOUT LIMITATION, LOST PROFITS OR LOSS OR DAMAGE TO DATA ARISING OUT OF THE USE OR INABILITY TO USE THIS MANUAL, EVEN IF CISCO OR ITS SUPPLIERS HAVE BEEN ADVISED OF THE POSSIBILITY OF SUCH DAMAGES.

Any Internet Protocol (IP) addresses and phone numbers used in this document are not intended to be actual addresses and phone numbers. Any examples, command display output, network topology diagrams, and other figures included in the document are shown for illustrative purposes only. Any use of actual IP addresses or phone numbers in illustrative content is unintentional and coincidental

All printed copies and duplicate soft copies of this document are considered uncontrolled. See the current online version for the latest version.

Cisco has more than 200 offices worldwide. Addresses and phone numbers are listed on the Cisco website at www.cisco.com/go/offices.

Cisco and the Cisco logo are trademarks or registered trademarks of Cisco and/or its affiliates in the U.S. and other countries. To view a list of Cisco trademarks, go to this URL: <a href="https://www.cisco.com/c/en/us/about/legal/trademarks.html">https://www.cisco.com/c/en/us/about/legal/trademarks.html</a>. Third-party trademarks mentioned are the property of their respective owners. The use of the word partner does not imply a partnership relationship between Cisco and any other company. (1721R)

© 2022 Cisco Systems, Inc. All rights reserved.